# **Some checks on GBL code** PF

10/28/2019

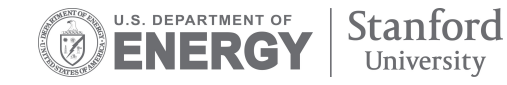

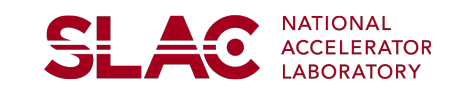

**SLAC** 

- [General Broken Lines](http://www.terascale.de/sites/site_terascale/content/e1443/e295960/e296478/Gbl_man.pdf) (GBL) is used in HPS event reconstruction to re-fit the helical track hypothesis with a "proper description" of multiple scattering
- As it is used, GBL doesn't do track finding nor outlier removal
	- The hits passed from the fitted helical track hypothesis are used directly to form a "corrected" track.
- GBL tracks are used to build higher level objects, i.e. e- and e+ particles objects
- Finally, GBL is used to provide inputs to MillepedeII for SVT alignment
- I've spent some time to dive bit more deeply into the code and will discuss some items that I think should be discussed within the group
	- **Multiple Scattering treatment**
	- **Location of the corrected parameters used for the helical track refit**
	- **Point-to-Point Jacobian**
	- **Plans for this week**

# **Multiple Scattering treatment**

• The Multiple scattering contribution is estimated from the track helical fit:

**(1)** [Find Scatter Points along](https://github.com/JeffersonLab/hps-java/blob/master/tracking/src/main/java/org/hps/recon/tracking/MultipleScattering.java#L87) 

**[Helical Fit](https://github.com/JeffersonLab/hps-java/blob/master/tracking/src/main/java/org/hps/recon/tracking/MultipleScattering.java#L87)** 

- Check  $x(y) > (\Delta u(v)/2)$  +

100um

- Strips are along y
- 100 um of tolerance (fixed)

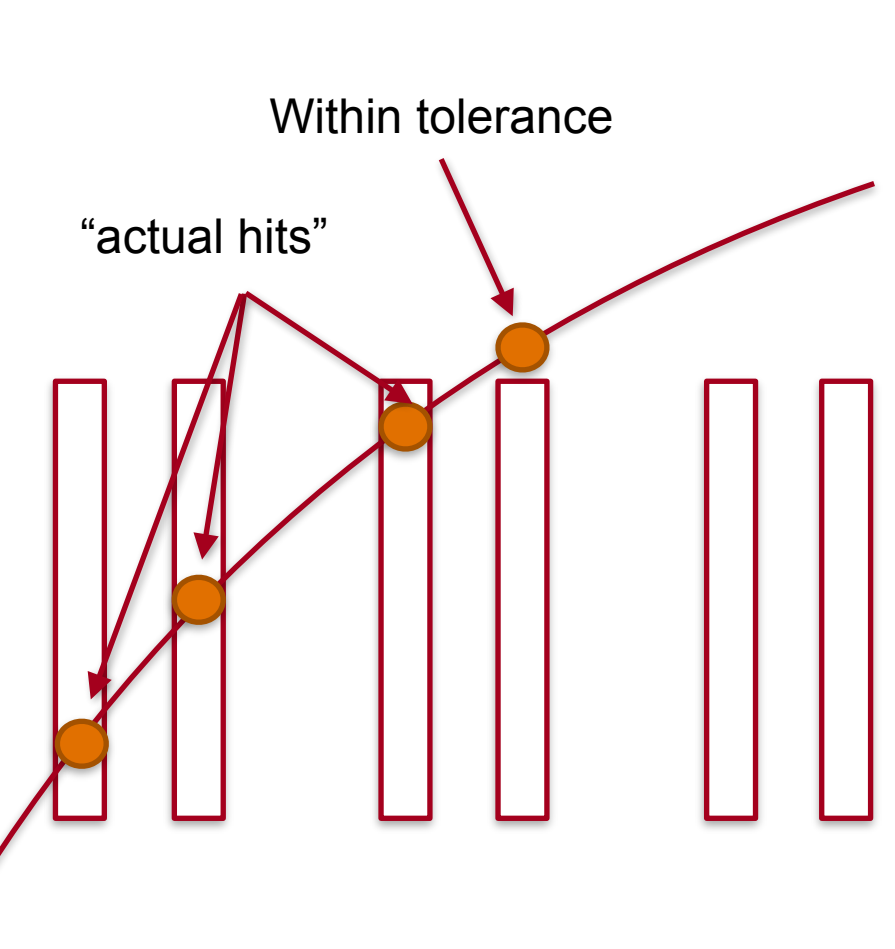

**SLAC** 

• The Multiple scattering contribution is estimated from the track helical fit: **(1)** [Find Scatter Points along Helical](https://github.com/JeffersonLab/hps-java/blob/master/tracking/src/main/java/org/hps/recon/tracking/MultipleScattering.java#L87)  [Fit](https://github.com/JeffersonLab/hps-java/blob/master/tracking/src/main/java/org/hps/recon/tracking/MultipleScattering.java#L87)

- Check  $x(y) > (\Delta u(v)/2)$  + 100um

- Strips are along y
- 100 um of tolerance (fixed) **(2)** From helix momentum get θms given the thickness of the sensor:
- Just sensor thickness is used
- Other material contribution (Kapton?) is neglected.
- **(3)** The θms are then passed to the GBLStripClusterData
	- Very similar across the layers

**"module\_L6b\_halfmodule\_stereo\_hole\_sensor0" DetectorPlane: org [ 905.35, -21.879, -35.305] normal vector [ -0.99957, -0.029214, -0.0019280] 40.34x100.00mm thickness 0.003417 R.L. (0.320000mm) MultipleScattering: Inside result sensor: INSIDE module: INSIDE**

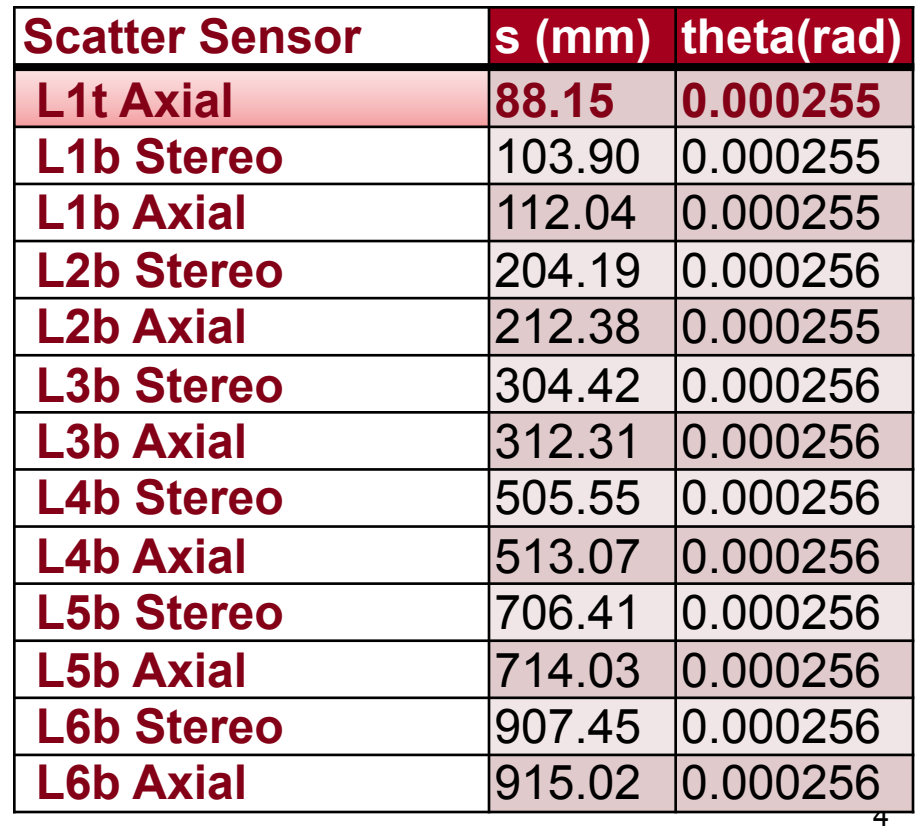

**SLAC** 

#### **Multiple Scattering treatment**

- Treatment of MS not fully understood (by me)
- First:
	- Observed more than 12 scatters in 2016 geometry (see table)
	- In this case first scatter has a flagged warning
- Will remove scatters with inconsistent position evaluation

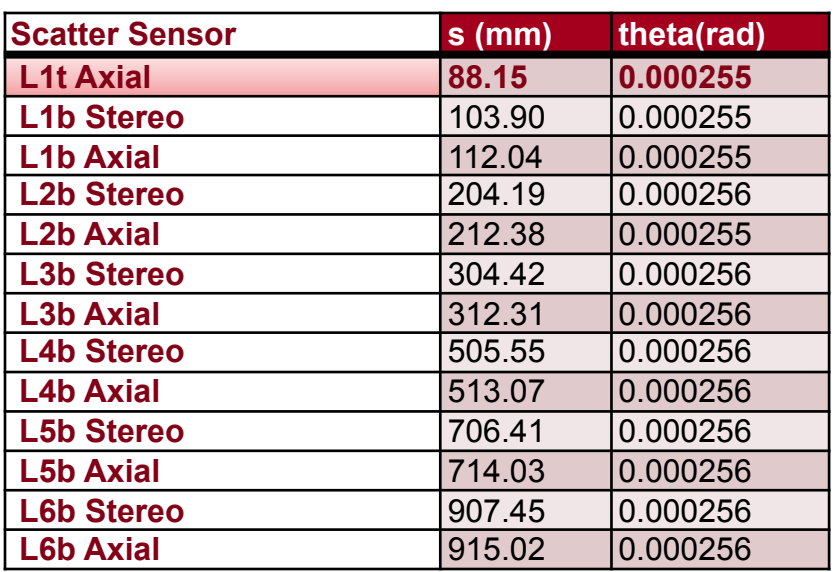

 MultipleScattering: manual iterative calculation says inside sensor, inside solid says outside -> contradiction

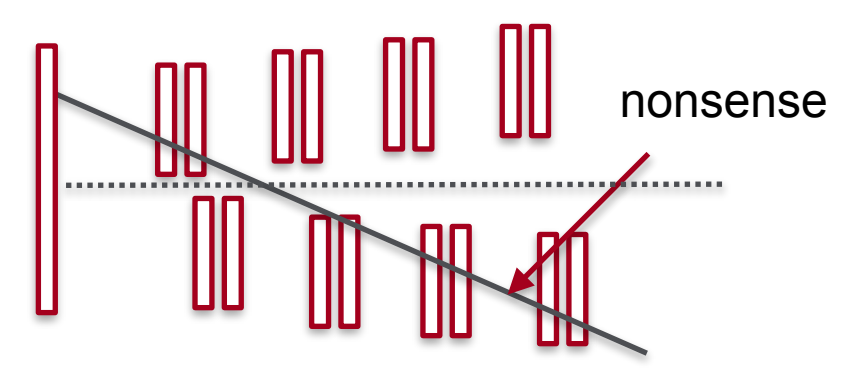

# **Multiple Scattering treatment**

- Treatment of MS not fully understood (by me)
- Second:
	- [Multiple scattering only added](https://github.com/JeffersonLab/hps-java/blob/master/tracking/src/main/java/org/hps/recon/tracking/gbl/MakeGblTracks.java#L237)  [if hit-on-track is present](https://github.com/JeffersonLab/hps-java/blob/master/tracking/src/main/java/org/hps/recon/tracking/gbl/MakeGblTracks.java#L237)
- Opened [iss630](https://github.com/JeffersonLab/hps-java/issues/630)
	- Already pushed to iss630 branch
	- Effect on 2016 (?) and 2019 analysis if added => extra care needed

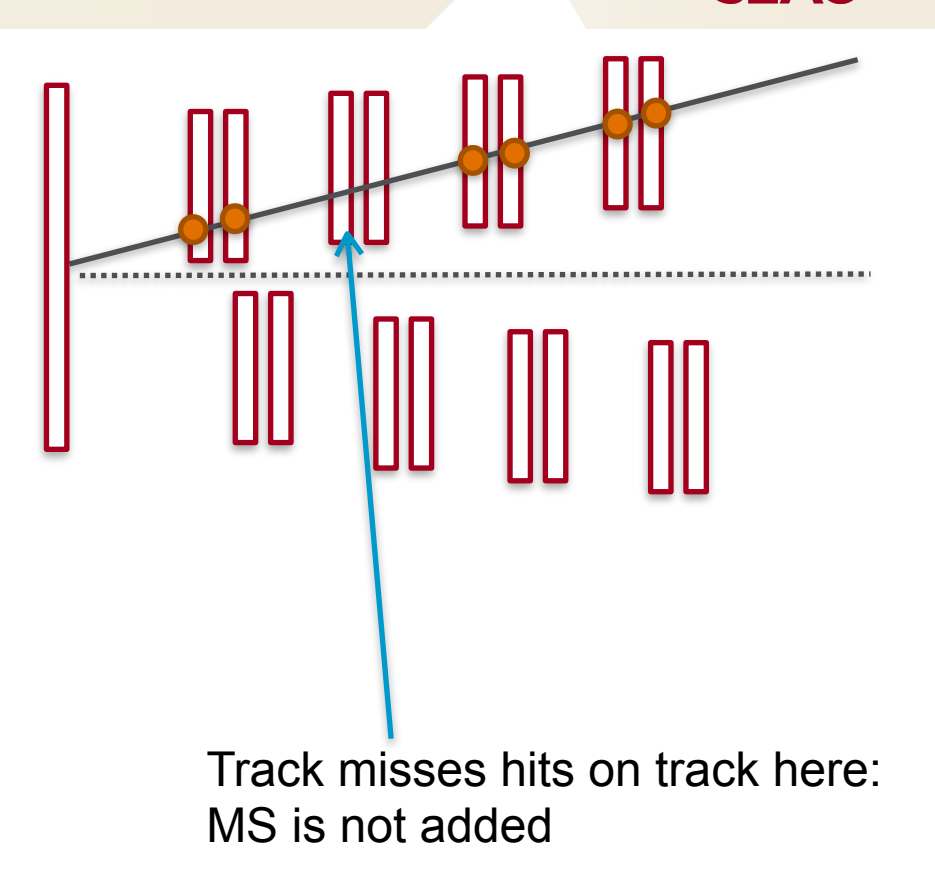

<u>SL Ao</u>

#### **Multiple Scattering treatment - Some checks**

- Checked the effects of switching to MS on on all scattered sensors
	- No special treatment for inconsistent evaluations (included)
- Single Electron Particle gun:
	- 2016 geometry
	- Electrons shot within 4 deg
	- Electrons with 2016 beam energy used

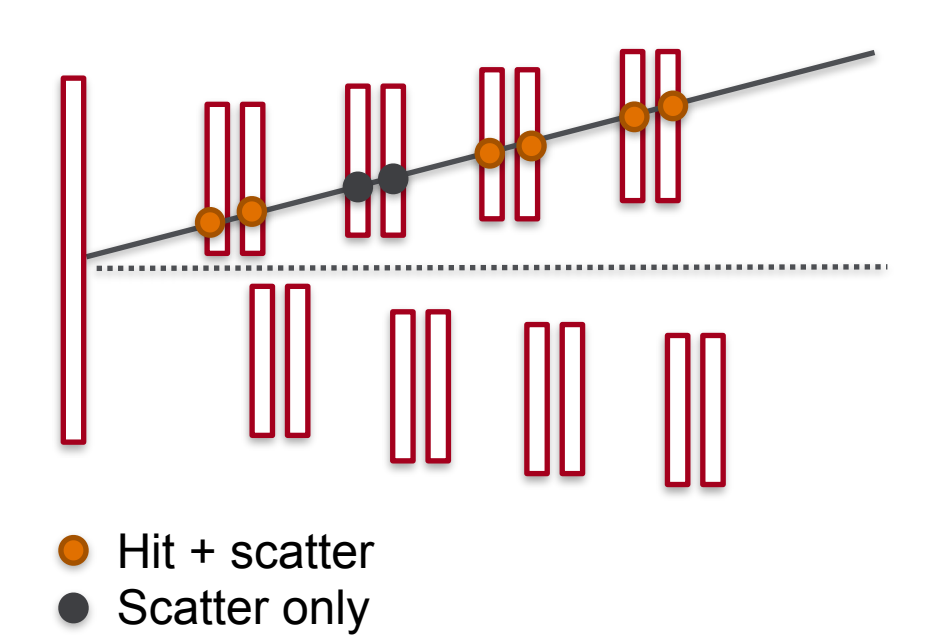

Added scatterOnly flag to GBLStripClusterData read in from HpsGBLRefitter ON/OFF from steering file

<u>SI 40</u>

#### **Multiple Scattering treatment - Comparison**

- Basically no effect on track parameters (expected as scatters do not change TPs estimate)
- Chi2 little bit lower due (expected as larger errors), same Ndof
- Not a large effect on  $\sim$  2.4 GeV electrons (expected as MS angle ~0.2 mrad) - Would be good to check with lower momenta particles instead (or as function of p)

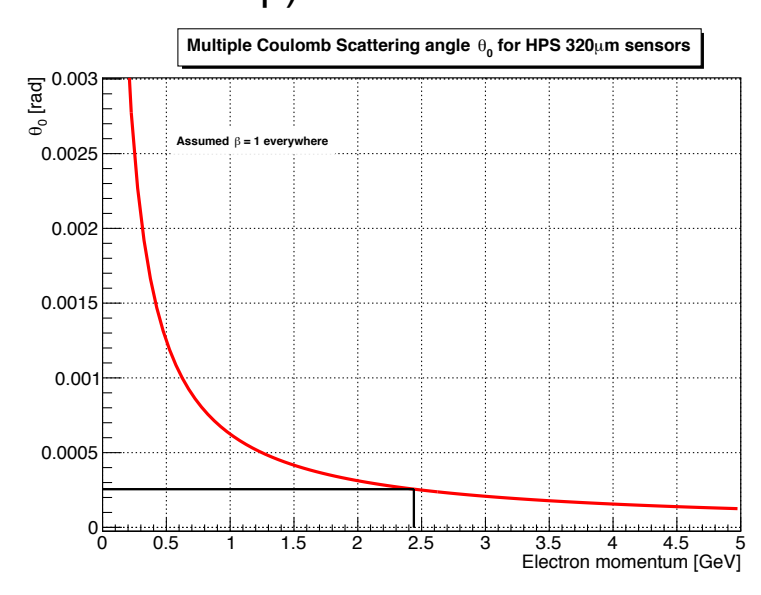

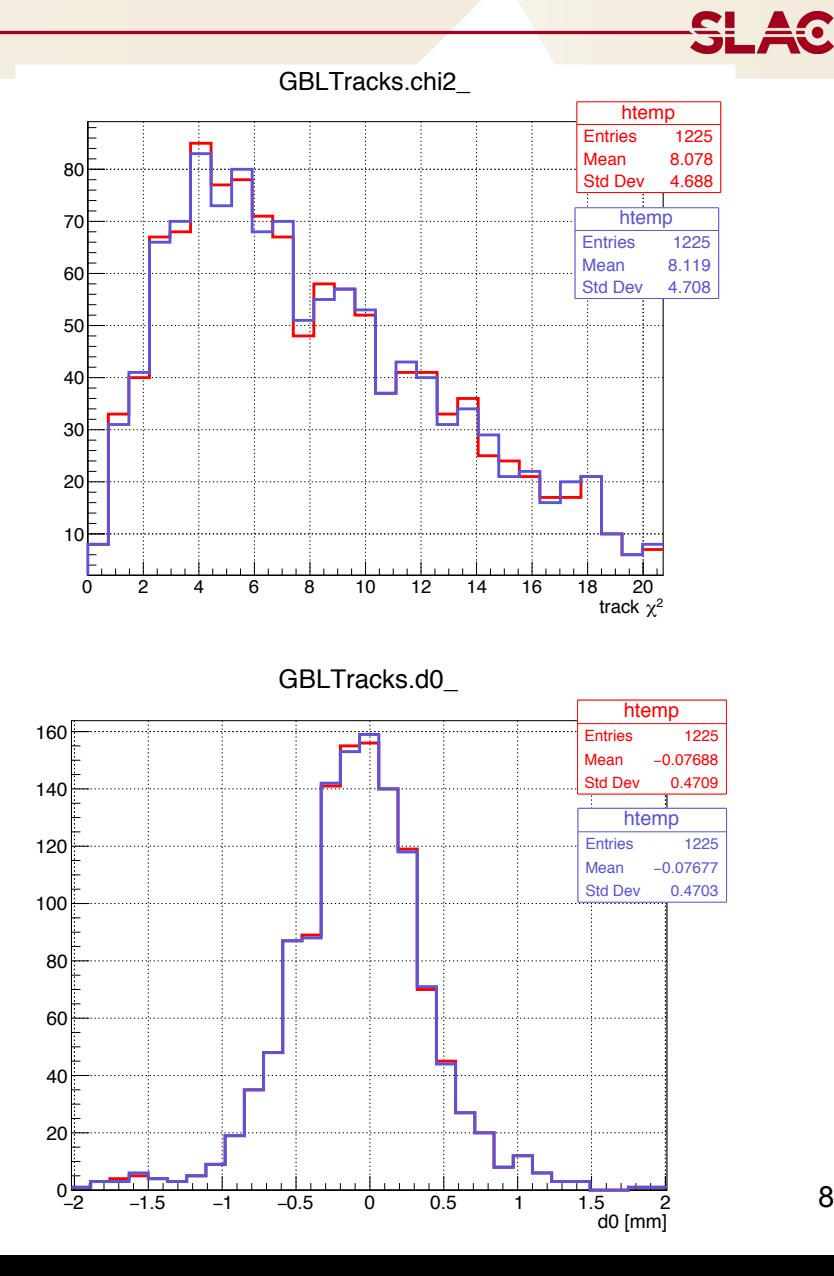

### **Correction to track parameters**

- Each helix track is refitted by GBL re-fit
- [After the GBL refit helix TPs are](https://github.com/JeffersonLab/hps-java/blob/master/tracking/src/main/java/org/hps/recon/tracking/gbl/FittedGblTrajectory.java#L230)  [corrected at S=0](https://github.com/JeffersonLab/hps-java/blob/master/tracking/src/main/java/org/hps/recon/tracking/gbl/FittedGblTrajectory.java#L230)
	- First original TPs are transported to s=0 GBL point
	- the local corrections are applied (after GBL corrections from curvilinear to perigee frame and then applied correction)
	- Finally GBL corrected TPs are transported to (0,0,0)
- Covariance matrix of the new track is:

#### **J \* C \* JT**

where J is the Jacobian from curvilinear to perigee frame

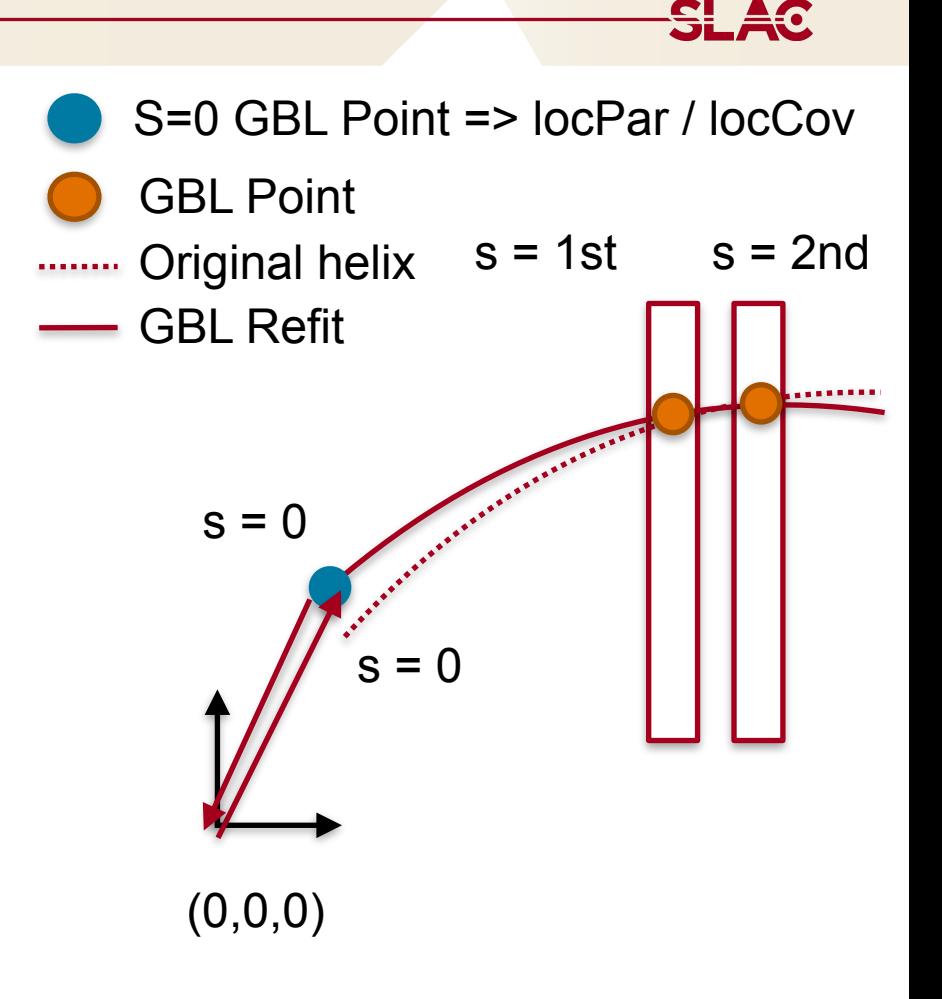

### **Correction to track parameters**

- What does this imply?
- Original Track TPs are corrected using an uniform B-Field assumption
	- Not possible, in principle, to go back directly to the first measurement/ scatter and extrapolate back TP correction
- Two possibilities:
	- Keep the refitter as it is but correct the TPs using first scatter locPar
	- Change the refitter removing the GBL point at s=0
- The two cases are equivalent if locPar at first scatter are the same in both fits

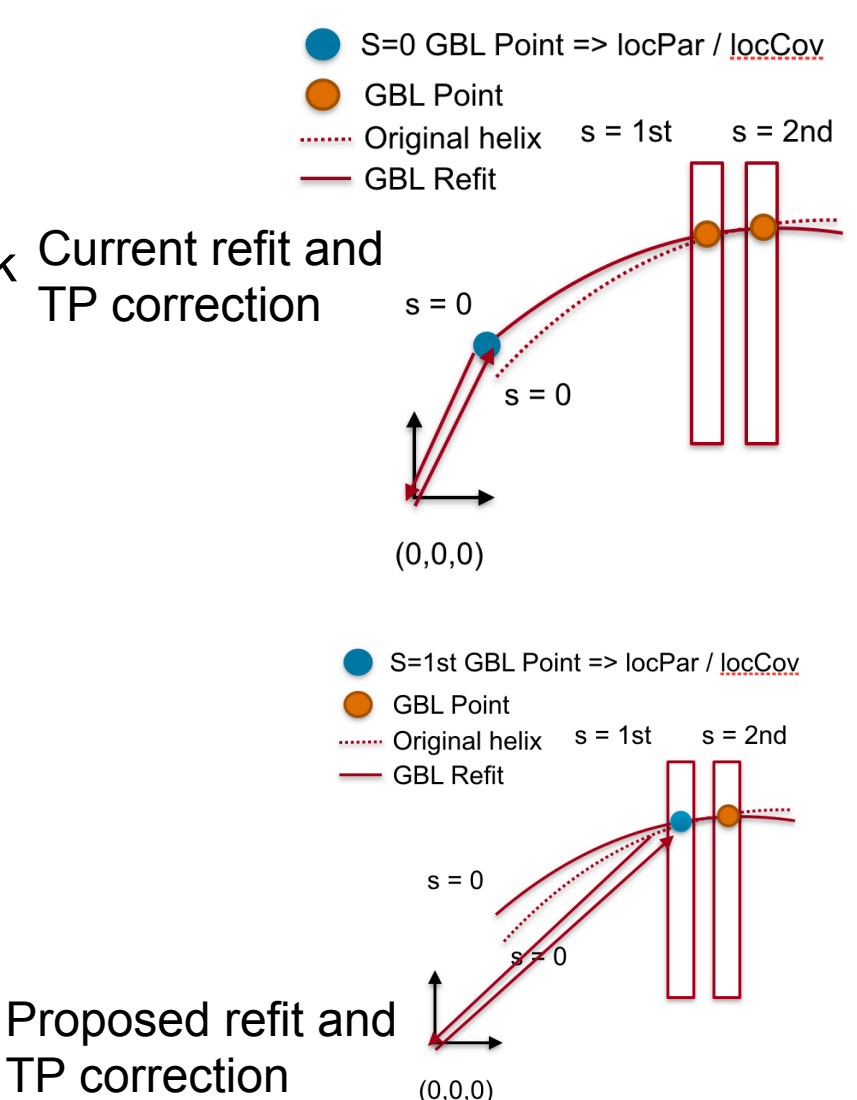

#### **Correction to track parameters - Check**

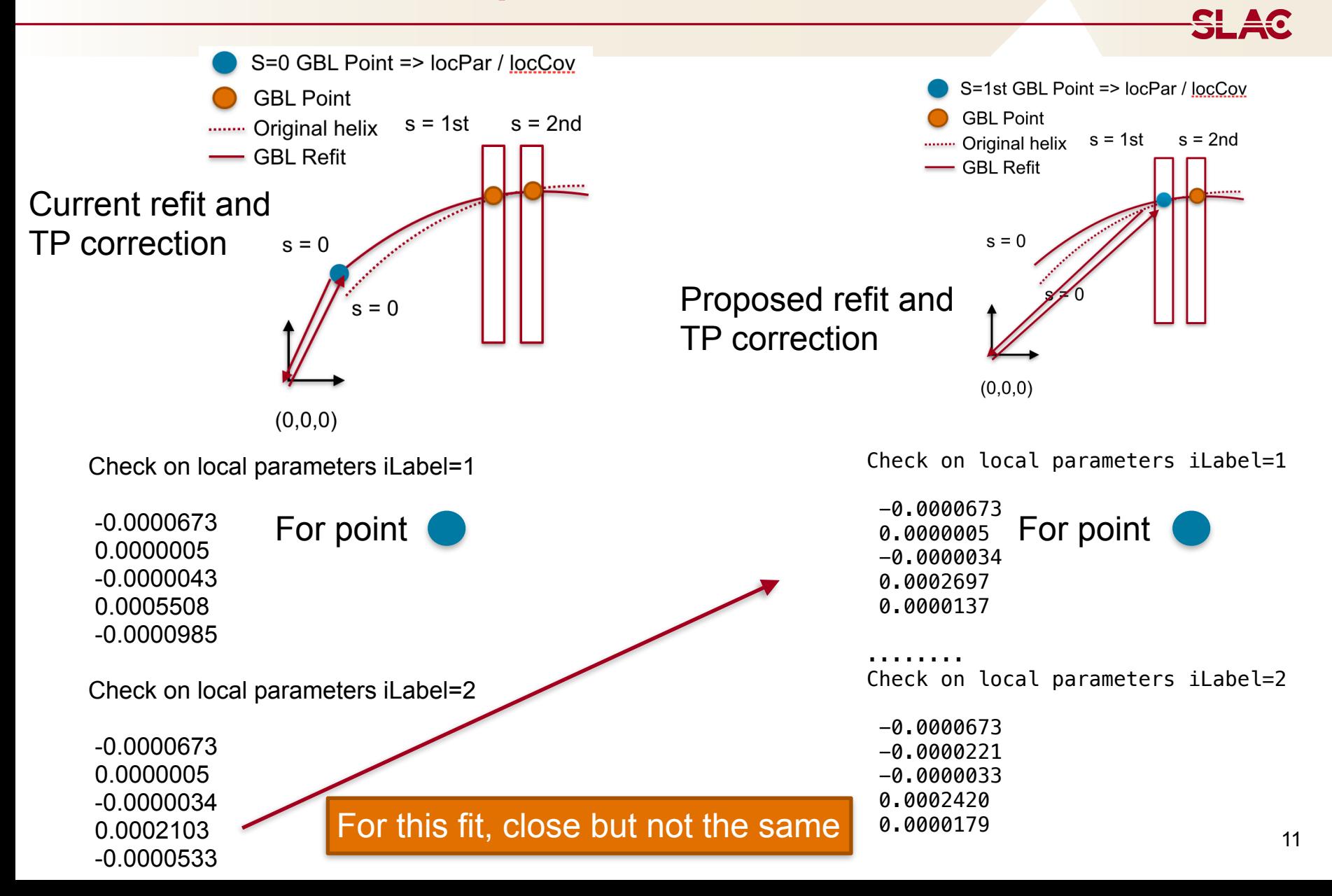

### **Jacobian for GBL Java Port and GBL Svn code**

- While checking the GBL code, found inconsistency between hps-java Jacobian and GBL C++ repo
- Top GBL C++ repo, Bottom hps-java GBL Different location of the non zero

```
Matrix5d gblSimpleJacobian(double ds, double cosl,
double bfac) {
           Matrix5d jac;
           jac.setIdentity();
          \text{iac}(1, 0) = -\text{bfac} * \text{ds} * \text{cos}l;\text{iac}(3, 0) = -0.5 * \text{ bfac} * \text{ ds} * \text{ ds} * \text{ cosl};\text{jac}(3, 1) = \text{ds};iac(4, 2) = ds;return jac;
}
  Matrix jac = new Matrix(5, 5);
  jac.UnitMatrix();
  jac.set(2, 0, -bfac * ds);\text{iac.set}(3, 0, -0.5 * \text{bfac} * \text{ds} * \text{ds} * \text{cos}l);jac.set(3, 2, ds * cost);jac.set(4, 1, ds);return jac;
  }
```
- elements
	- Assumes g/p->0, fair approx for us?

**SLAC** 

- Cos(λ) appears in different places

Omar checked the code and found that in hps-java we use:  $(q/p, v', u', u, v)$  as curvilinear TPs while GBL should use  $(q/p, u', v', u, v)$ 

=> Might this explain? some math to check

#### **Week Plans**

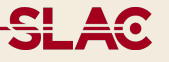

- Planning to move ahead with / from GBL fitting checks
	- Final check on the Jacobian formulation in uniform field
	- Some help in checking the math for our track refitting would great, unsure of the track parameters order
- Transfer of track parameters
	- For 2016 first thing to check is to fit the track \*only\* between Ly1-Ly6 and use RK to extrapolate back.
	- For 2019 we need fix to the Jacobian in non-uniform field between Ly0-Ly1 [if we want to use GBL].
- Planning to finish up the unbiased residuals driver
	- Use the removed hit as scatterOnly GBLStripClusterData
	- Use the extrapolated position using the corrected helix
	- Get the unbiased residual
- Will start working on KF integration on all the SiHits using single muons and single electrons samples
- Use truth information for additional checks on track parameters and track quality (probably already available somewhere)